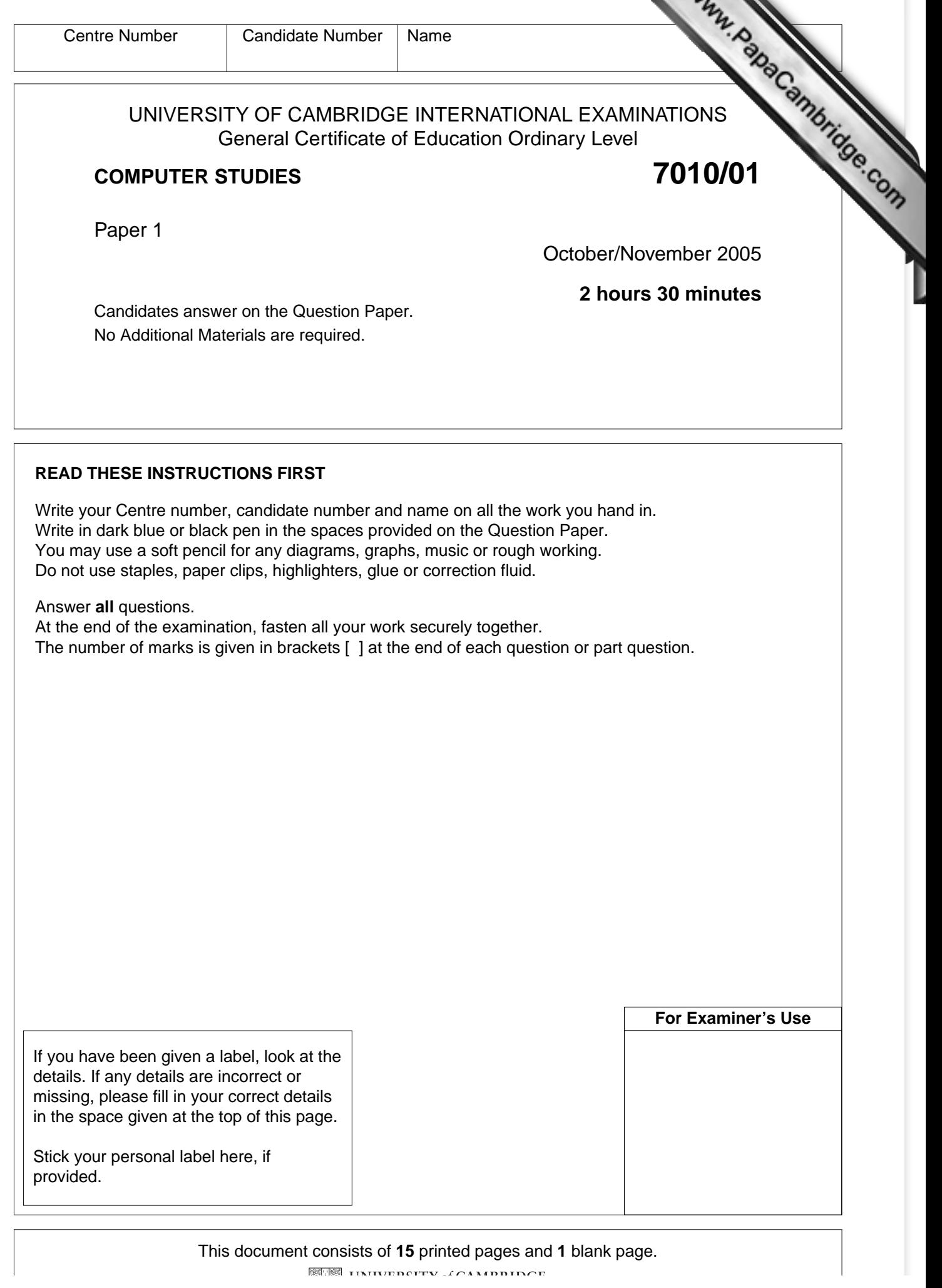

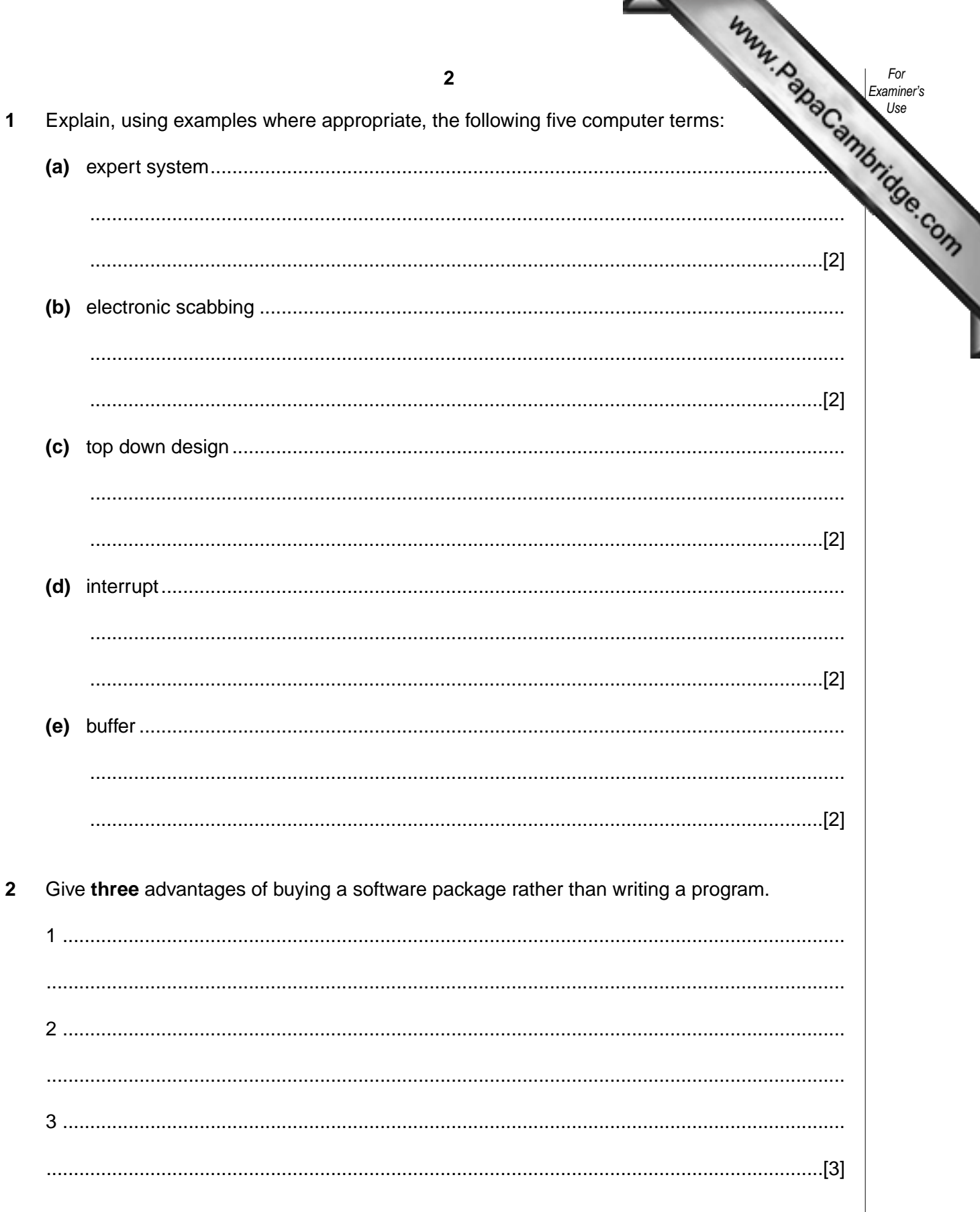

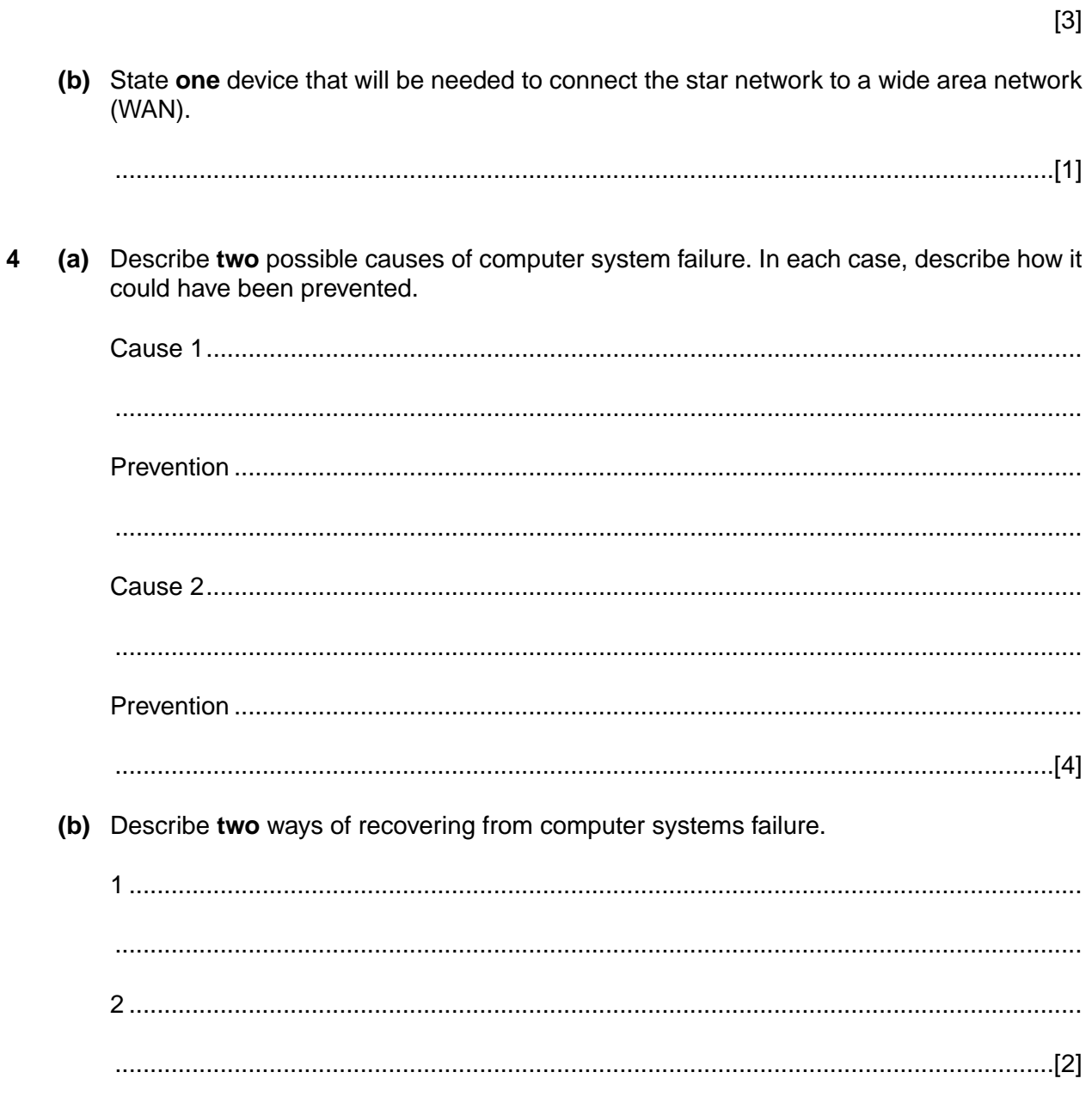

www.RapaCambridge.com

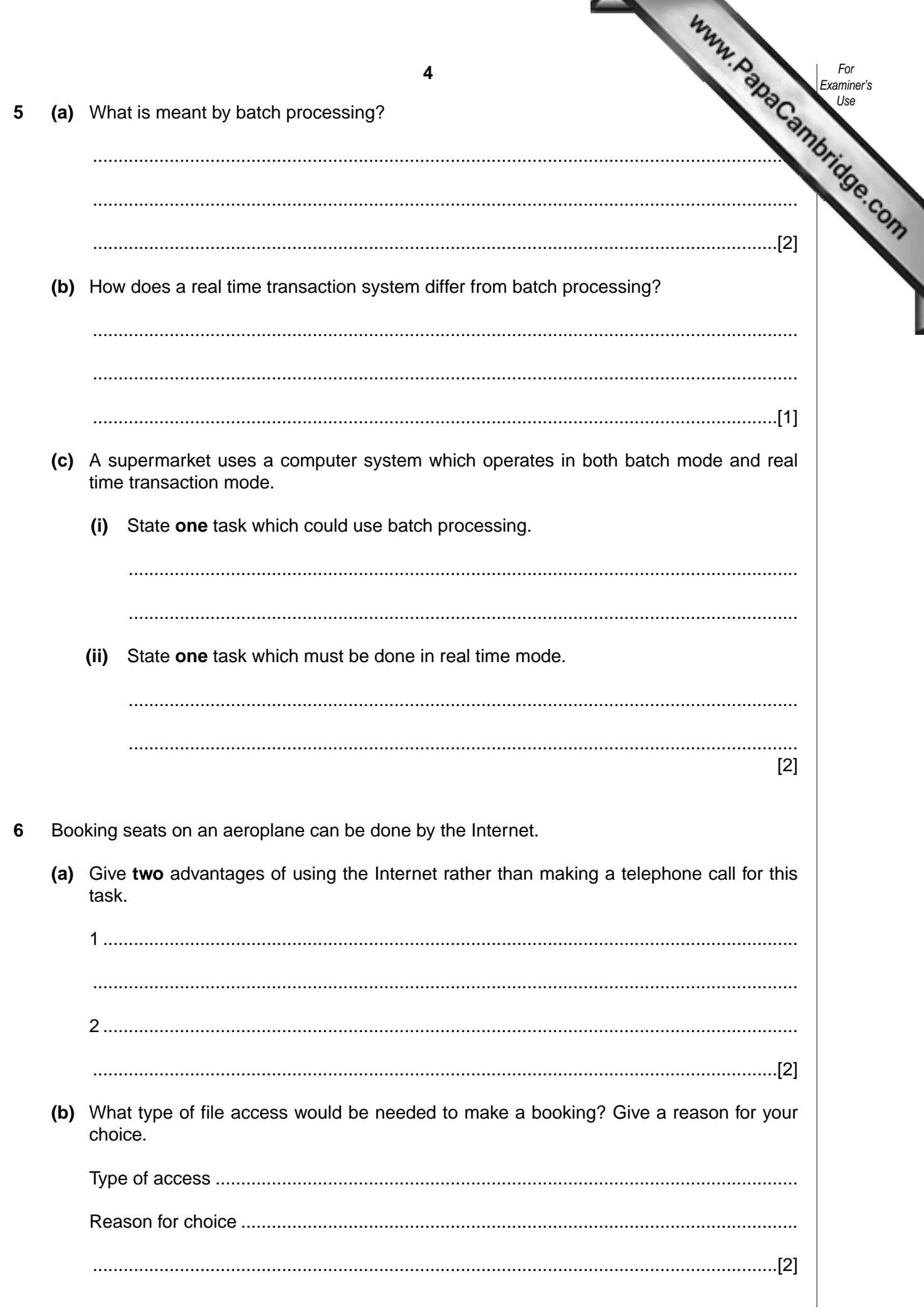

**(c)** The following screen appears on the Internet booking system once the in finished:

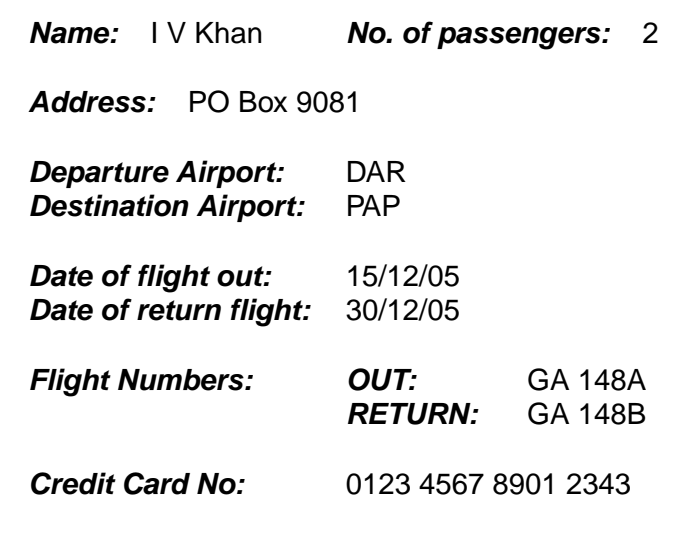

Give a different validation check for each of the following items:

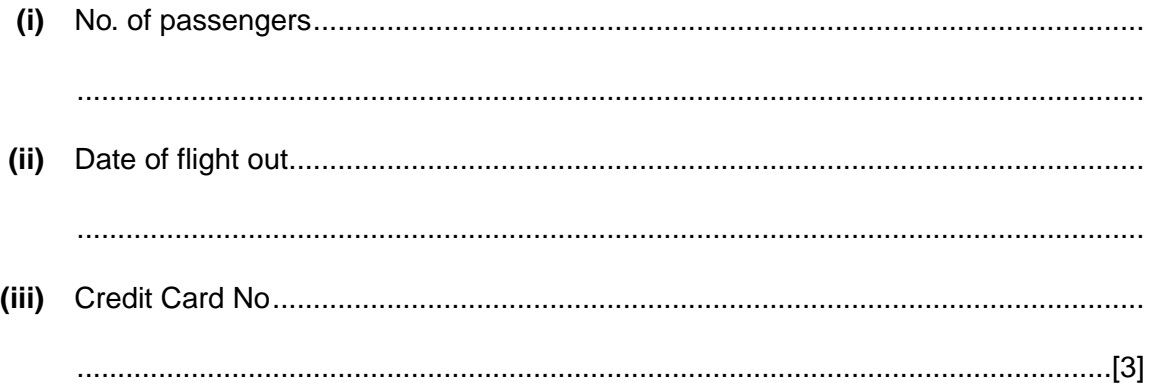

*For Examiner's Use*

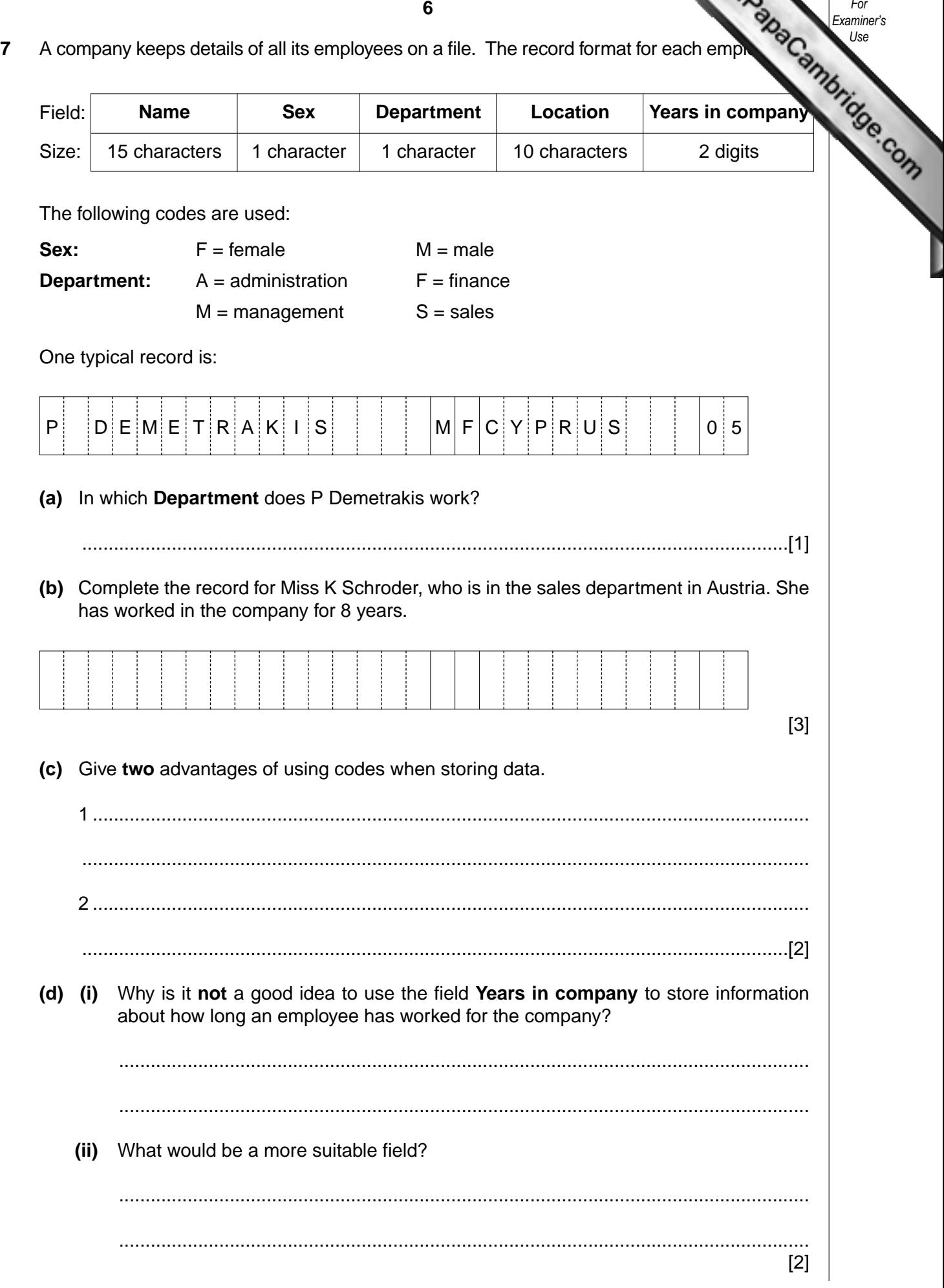

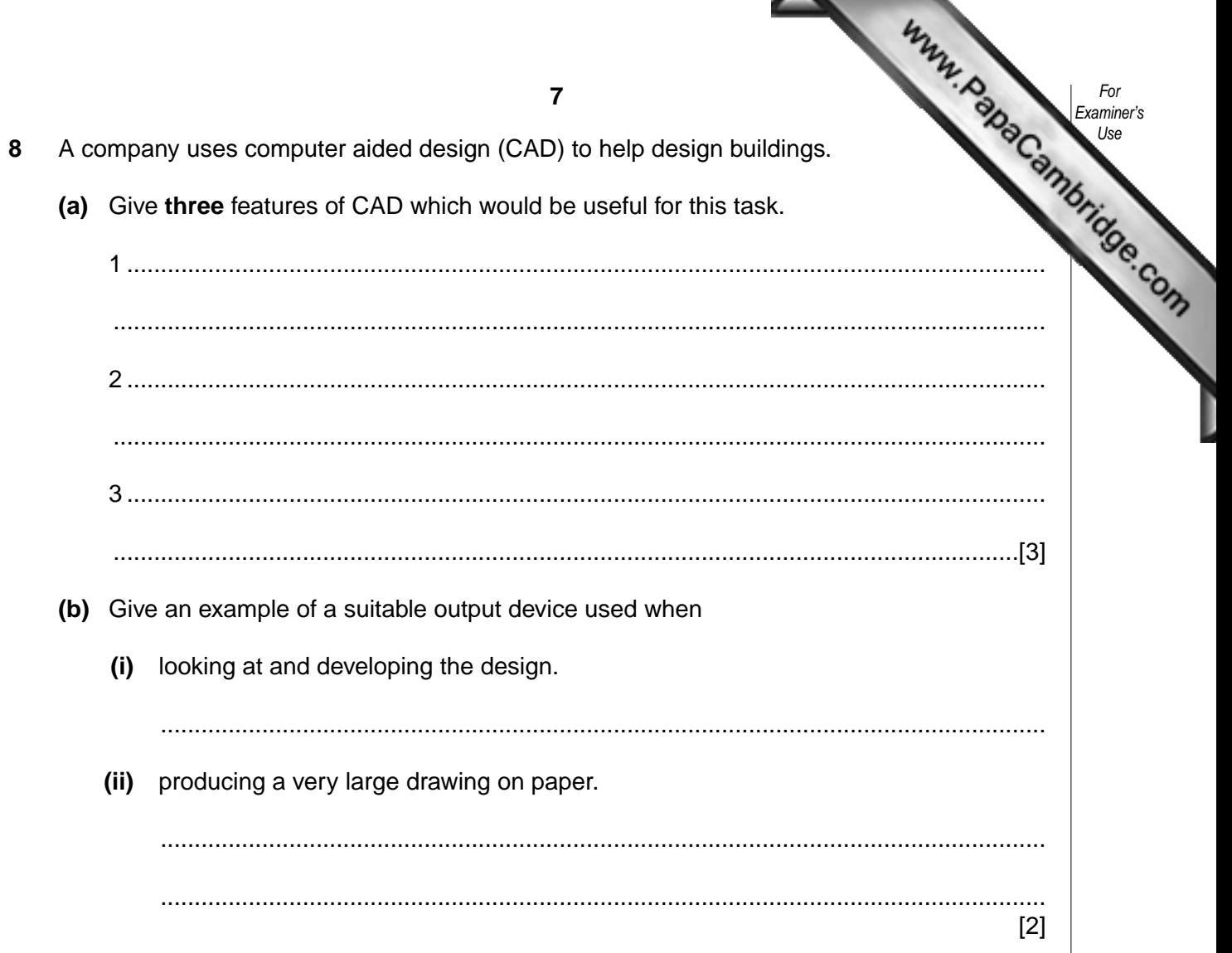

 $\overline{a}$ 

**9** The following flowchart shows what happens when a customer withdraws cash Automatic Teller Machine (ATM) using a credit card protected by a Personal Identification Number (PIN). Complete the flowchart by selecting the appropriate statement from the give list and inserting the number in its correct box (2 statements are already inserted for you).

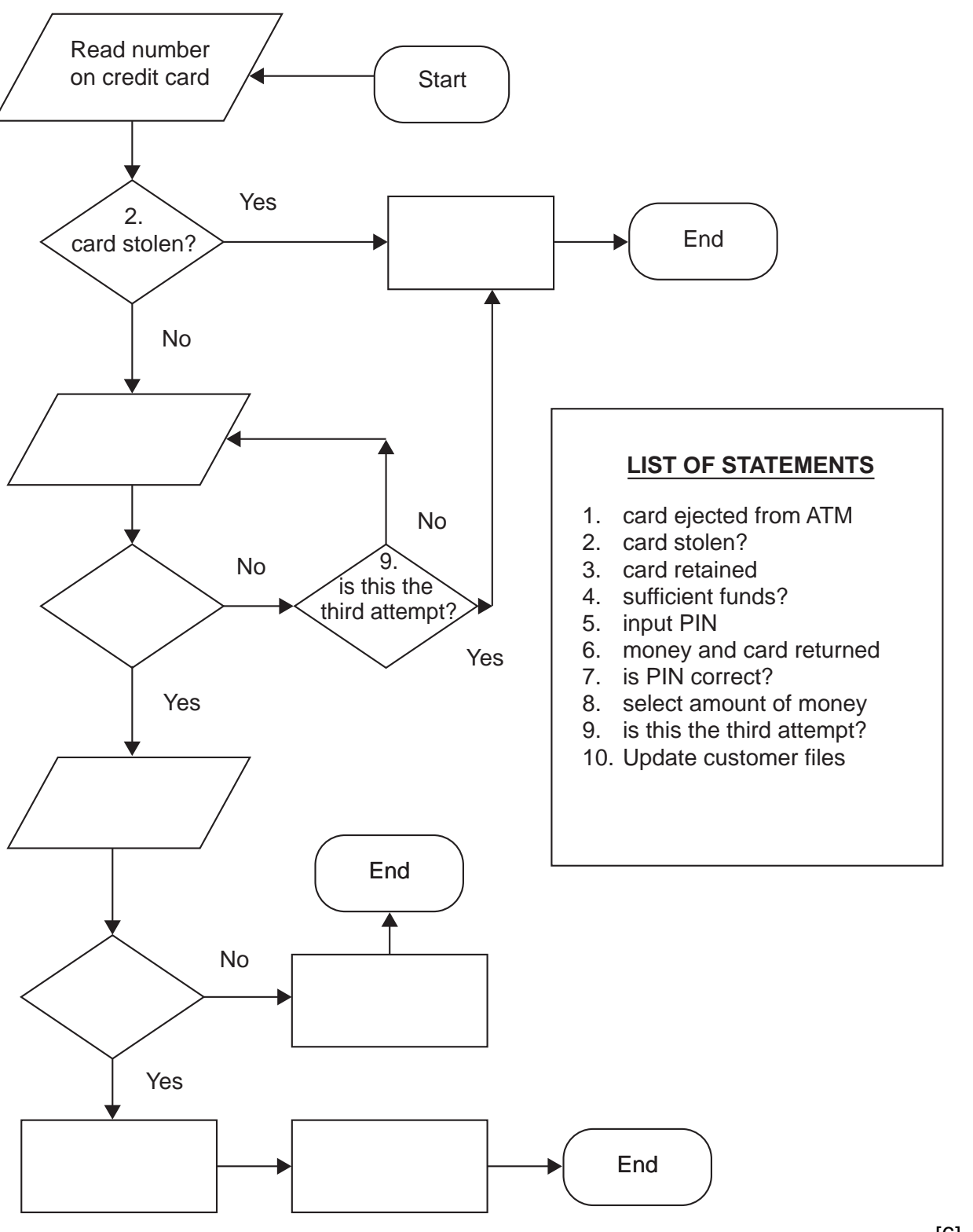

[6]

*For Examiner's Use*

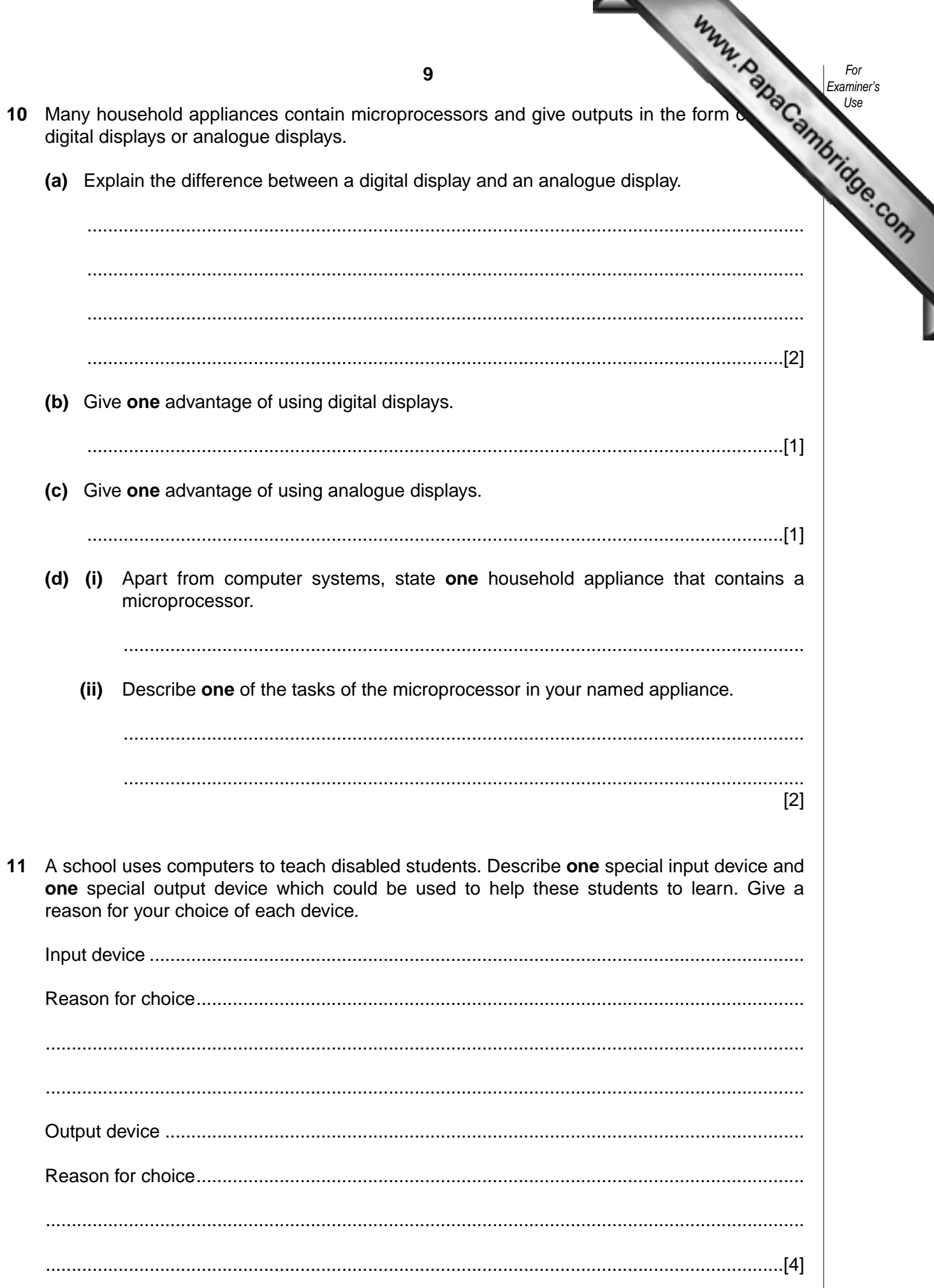

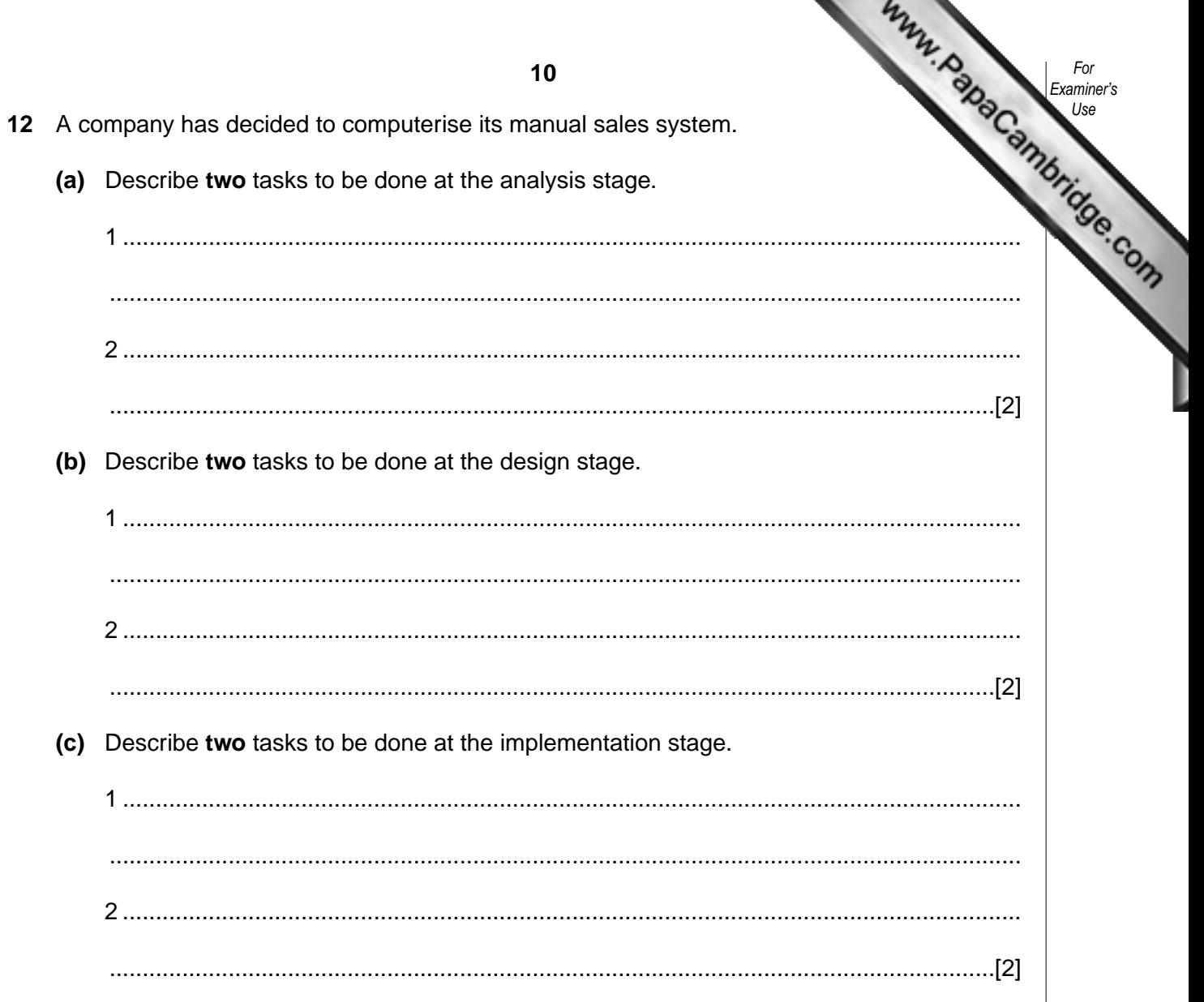

**13** A company has purchased some new equipment. The value of each type of equip stored in a spreadsheet.

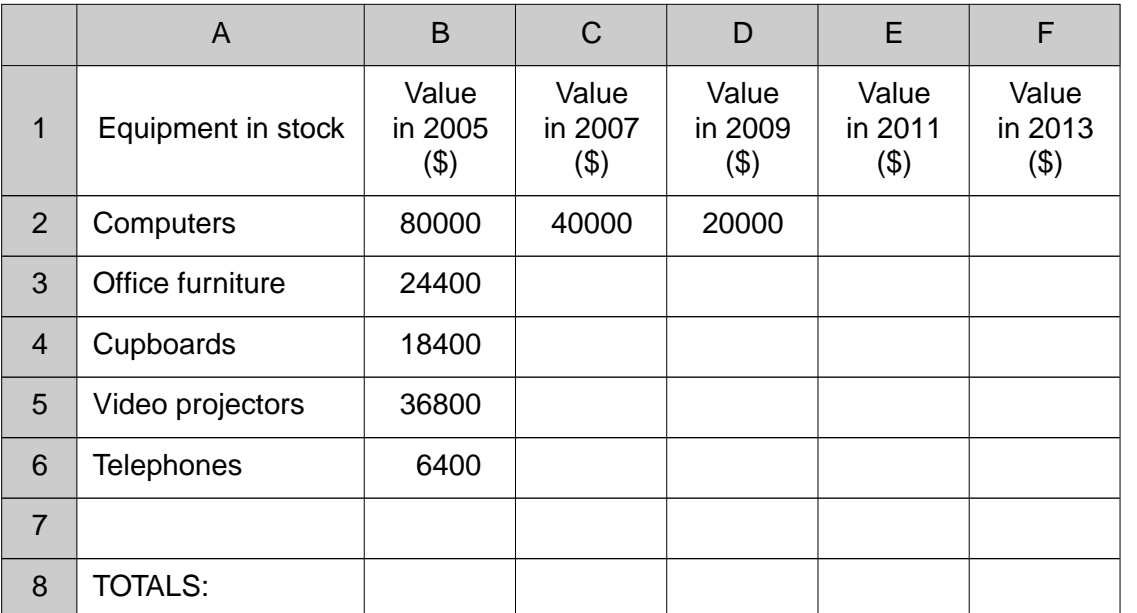

**(a)** Every two years the value of each type of equipment is halved. What formulae are in cells C2 and D2?

C2 .....................................................................................................................................

- D2 .................................................................................................................................[2]
- **(b)** Explain how you would use the spreadsheet to predict the values for years 2008 and 2010.

.......................................................................................................................................... .......................................................................................................................................... .......................................................................................................................................... ......................................................................................................................................[2] **(c)** What formula needs to be placed in B8 to find the total equipment value for 2005? ......................................................................................................................................[1]

**11**

*For Examiner's Use*

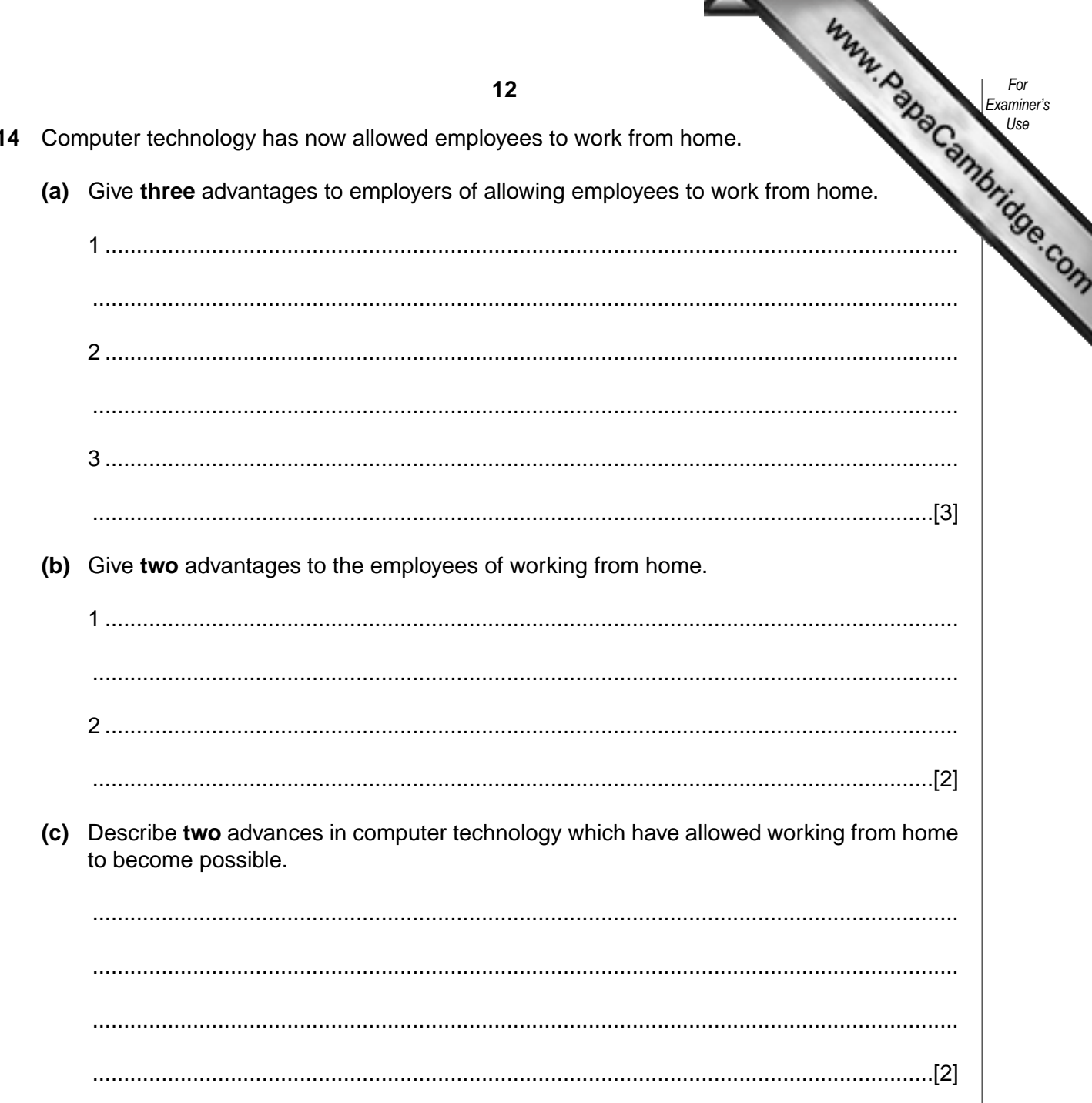

×

15 The following diagram shows a computer controlled chemical process:

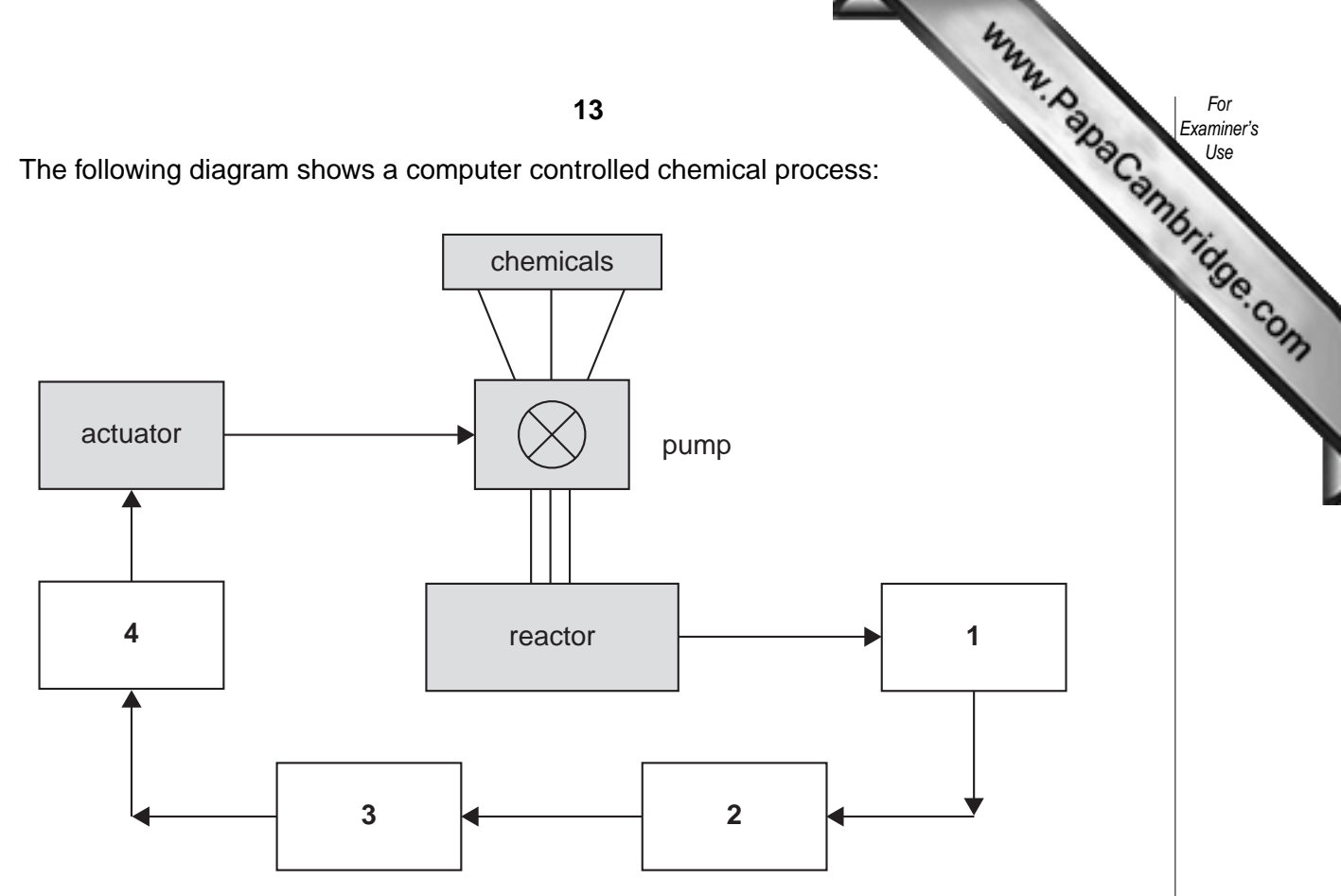

(a) The following four computer terms have been missed out of the above diagram:

Analogue-to-digital converter (ADC) Computer Digital-to-analogue converter (DAC) **Temperature Sensor** 

Choose, from the above list, the correct term which should be placed in each of the numbered boxes:

(b) Explain the role of feedback in the above system. 

 $13$ 

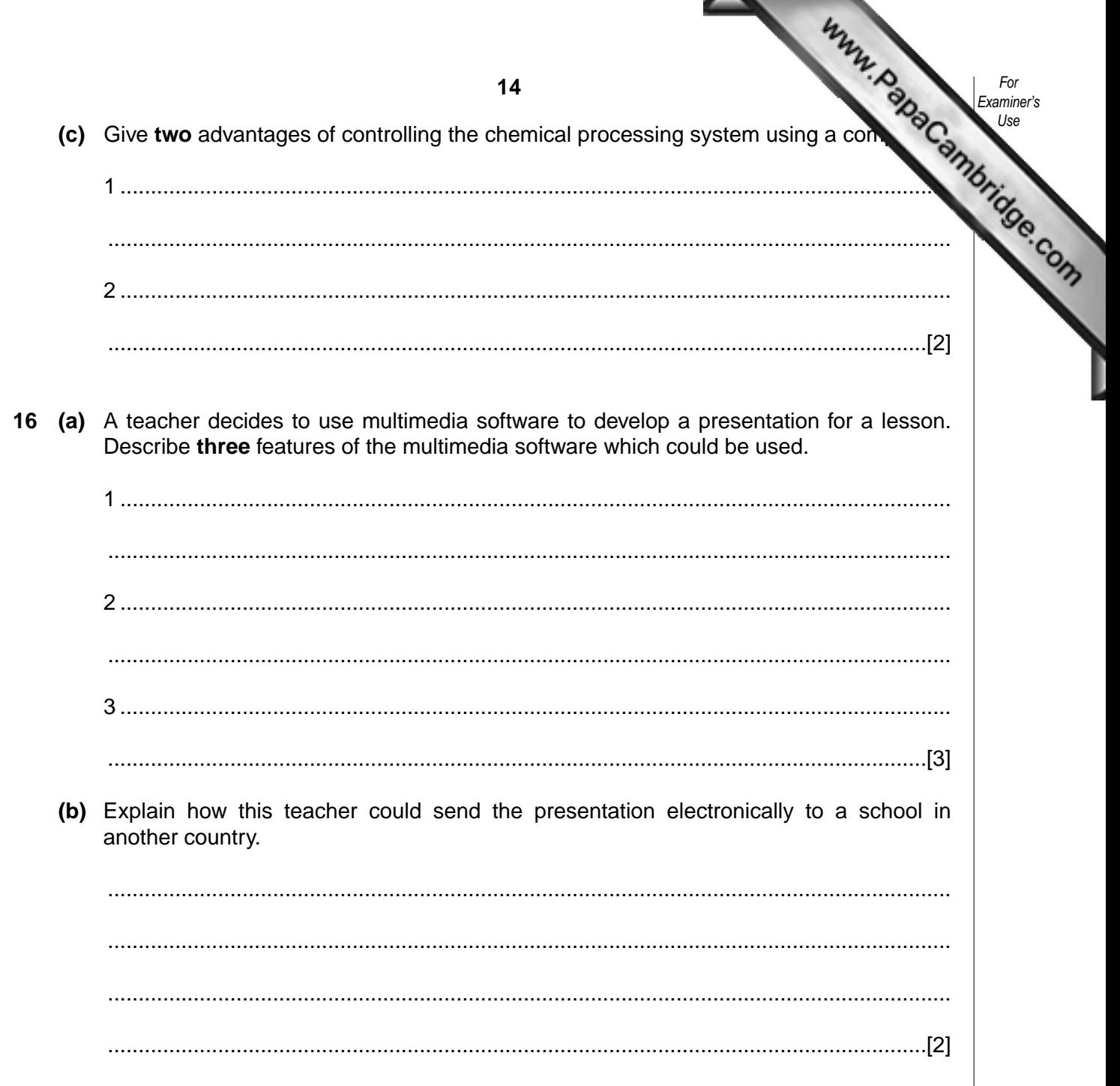

 $\blacklozenge$ v

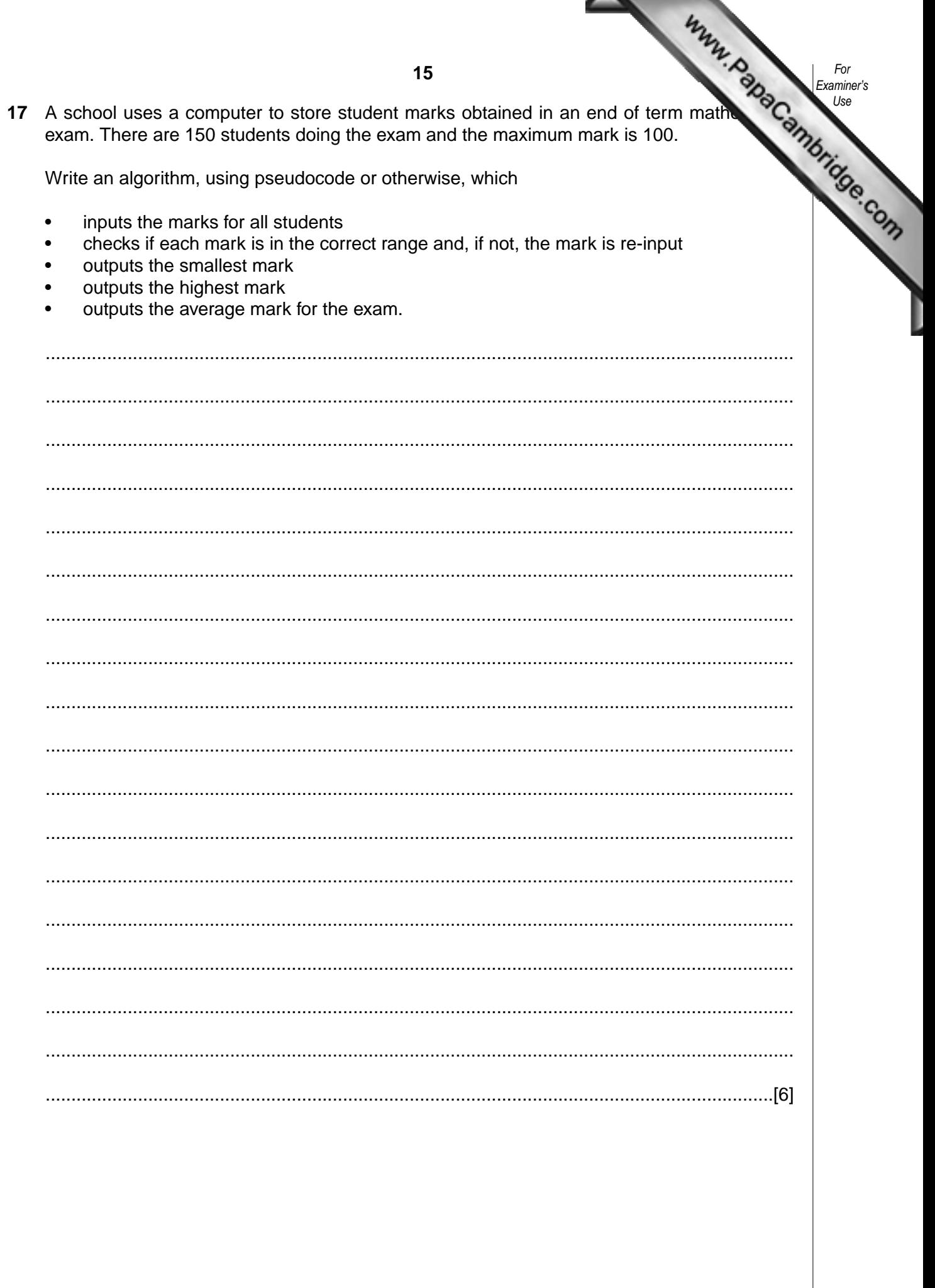

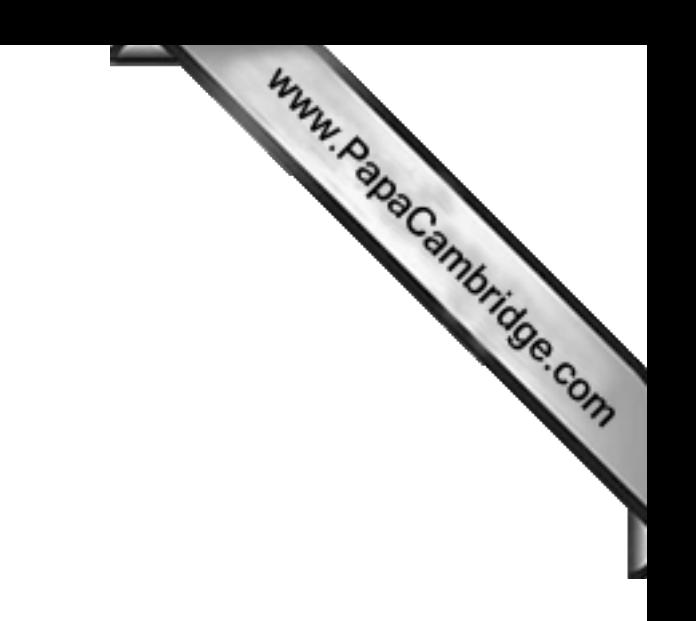

**BLANK PAGE**

Permission to reproduce items where third-party owned material protected by copyright is included has been sought and cleared where possible. Every reasonable effort has been made by the publisher (UCLES) to trace copyright holders, but if any items requiring clearance have unwittingly been included, the publisher will be pleased to make amends at the earliest possible opportunity.

University of Cambridge International Examinations is part of the University of Cambridge Local Examinations Syndicate (UCLES), which is itself a department of the University of Cambridge.